#### Индивидуальное задание раздела «Колебания и волны»

**Задача 1.** Пружинный маятник совершает гармонические колебания по закону  $x = A\cos(\omega_0 t + \omega_0)$ . Используя данные таблицы 1, выполните следующее:

- 1. Найдите недостающие в таблице величины.
- 2. Запишите уравнение колебаний *x*(*t*) с числовыми коэффициентами и постройте график зависимости *x*(*t*) в пределах 0 *t T* с шагом *t*=*T*/12.

Обозначения, принятые в таблице:

 $x_0$  – значение координаты в начальный момент времени;  $\varphi_0$  – начальная фаза;

 $k -$  коэффициент жесткости пружины;  $v_0$  и  $a_0$  – значения скорости и ускорения в начальный момент времени;  $v_{\text{max}}$  и  $a_{\text{max}}$  максимальные значения скорости и ускорения.

**Задача 2.** Колебательный контур состоит из катушки индуктивностью *L* и конденсатора ёмкостью *С*. Напряжение на конденсаторе изменяется по закону  $u_c(t) = U_{\text{max}} \cos \omega_0 t$ . Используя данные таблицы 2, выполните следующее:

- 1. Нарисуйте схему колебательного контура.
- 2. Найдите недостающие в таблице величины.
- 3. Запишите уравнение изменения *u<sup>c</sup>* (*t*) с числовыми коэффициентами.
- 4. Получите уравнения изменения с течением времени заряда *q*(*t*) на обкладках конденсатора, силы тока *i*(*t*) в контуре, энергии магнитного  $W_{M}(t)$  и электрического  $W_{M}(t)$  полей и запишите их с числовыми коэффициентами.

**Задача 3.** Маятник совершает затухающие колебания. Используя данные таблицы 3, выполните следующее:

- 1. Найдите недостающие в таблице величины.
- 2. Запишите уравнение колебаний с числовыми коэффициентами.

3. Постройте график зависимости амплитуды затухающих колебаний от времени  $A = f(t)$  в пределах  $0 \le t \le 2\tau$  с шагом  $\Delta t \approx \tau / 5$ .

Обозначения, принятые в таблице:  $\beta$  – коэффициент затухания;  $\omega_0$ собственная частота колебаний; λ – логарифмический декремент затухания, τ – время релаксации, *N<sup>e</sup>* – число колебаний, за которое амплитуда уменьшается в *е*=2,718… раз, *Q* – добротность колебательной системы.

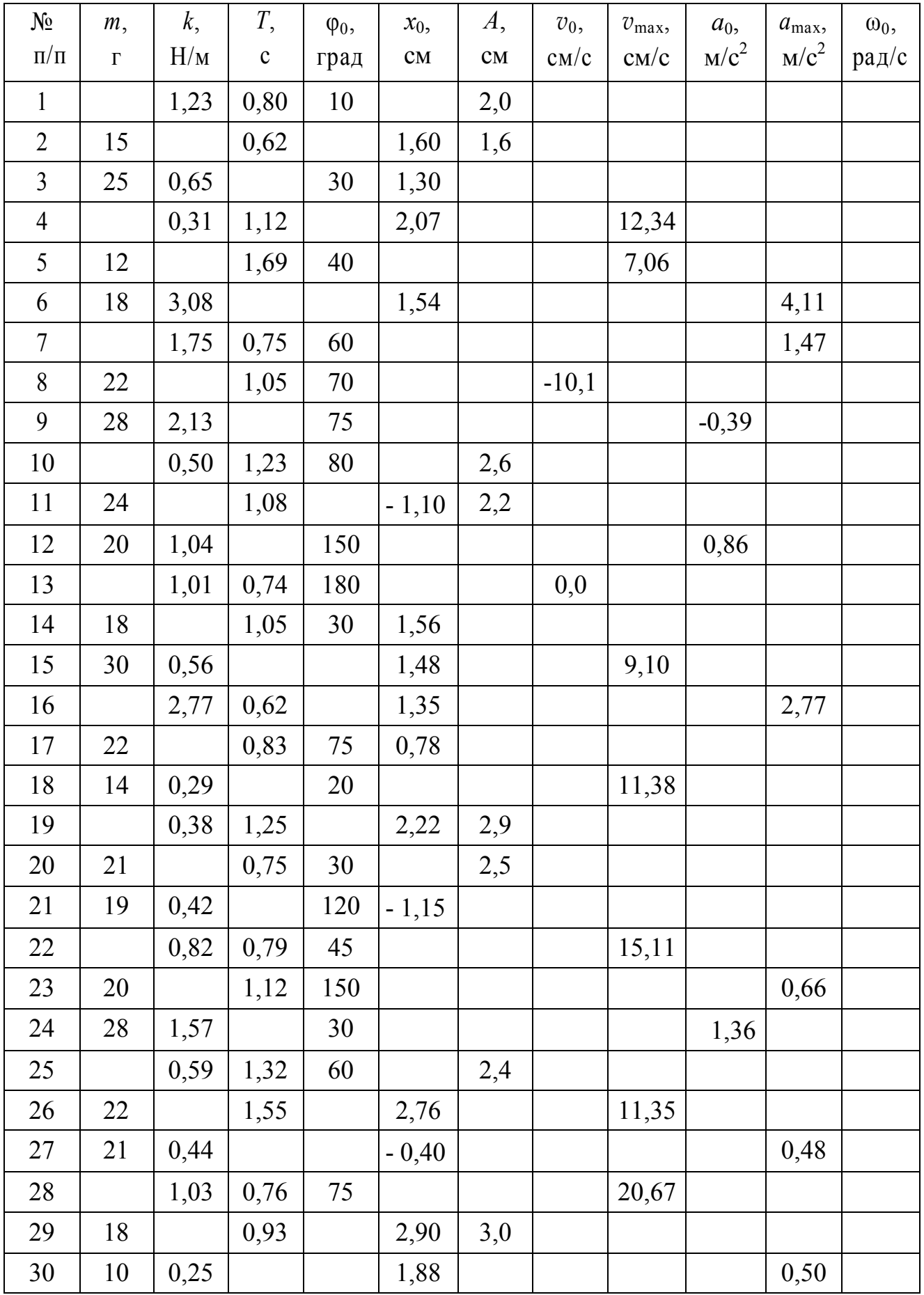

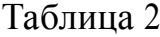

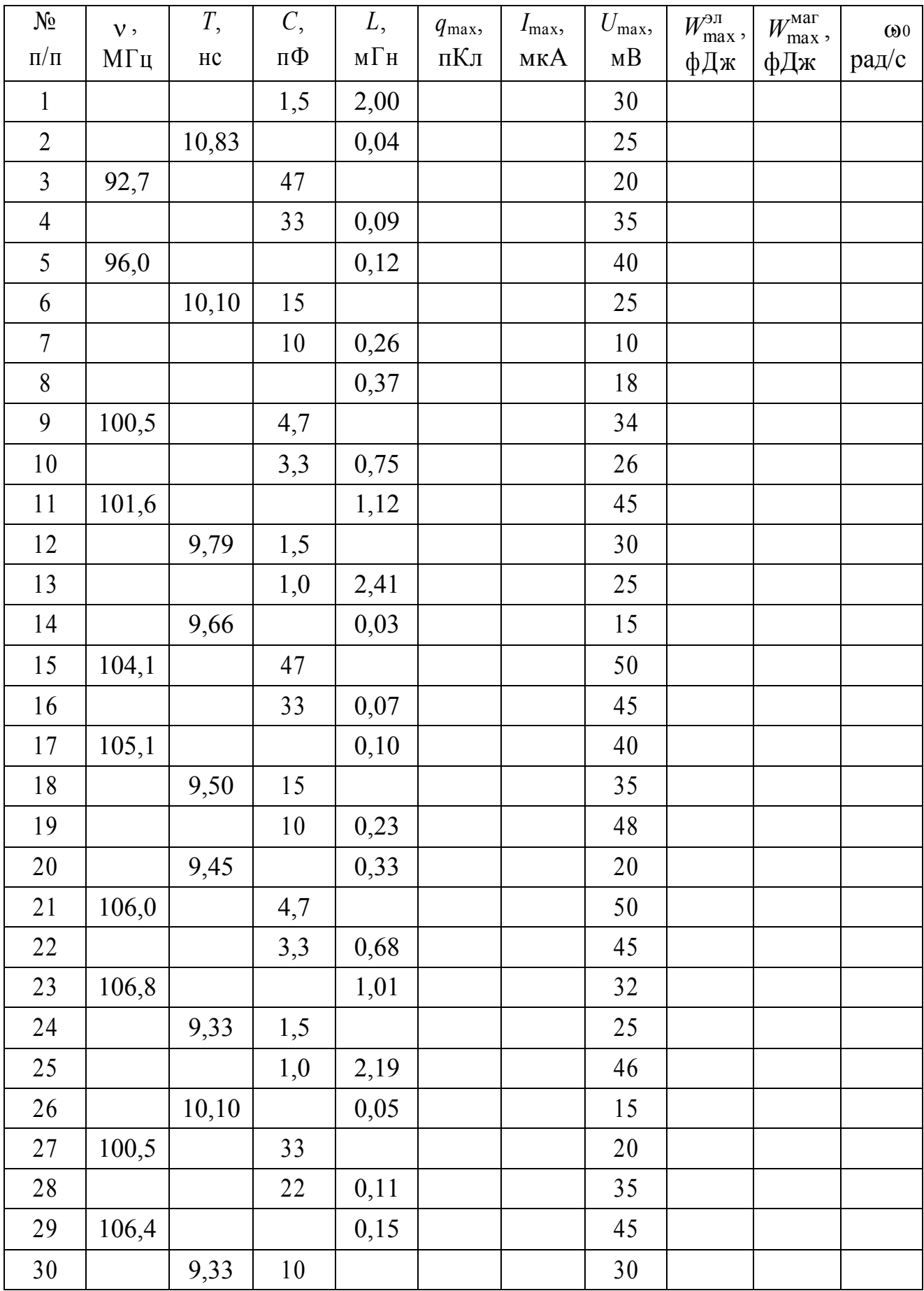

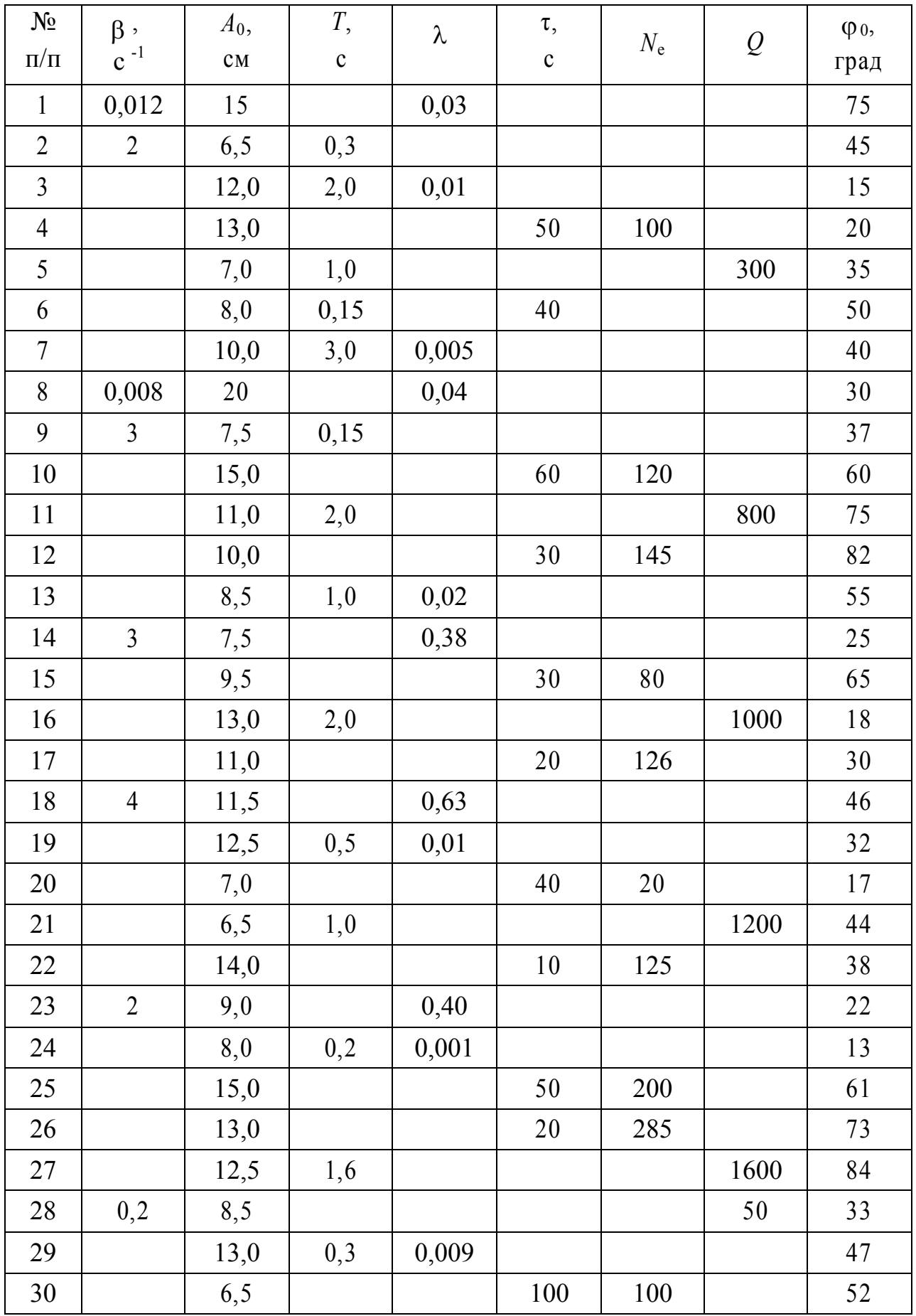

#### **Индивидуальное задание раздела «Интерференция, дифракция»**

**Задача 1.** Пучок параллельных монохроматических лучей с длиной волны λ падает на находящуюся в воздухе тонкую пленку с показателем преломления *n*. a - угол падения лучей, *d -* наименьшая толщина пленки, при которой отраженные лучи максимально усилены (ослаблены) интерференцией. Используя данные таблицы 1, найдите недостающие величины. Начертите ход лучей в тонкой пленке, укажите интерферирующие лучи.

**Задача 2.** На дифракционную решётку нормально к ее поверхности падает параллельный пучок света с длиной волны λ. Помещённая вблизи решётки линза проецирует дифракционную картину на экран, удаленный от линзы на расстояние *L*. Расстояние между двумя максимумами интенсивности первого порядка на экране равно *l*. Постоянная решётки - *d*. Число штрихов решётки на единицу длины - *n*. Максимальный порядок спектра –  $m_{\text{max}}$ . Число максимумов, которое при этом дает решётка - *N*. Угол дифракции первого порядка -  $\varphi_1$ . Используя данные таблицы 2, найдите недостающие величины.

**Задача 3.** Два николя *N*1 и *N*2 расположены так, что угол между их плоскостями пропускания равен  $\varphi$ . *I*<sub>0</sub> – интенсивность естественного света, падающего на поляризатор;  $I_1$  – интенсивность поляризованного света, падающего на анализатор;  $I_2$  – интенсивность света, вышедшего из анализатора. Коэффициент поглощения света в каждом николе *k*. *Р* – степень поляризации. Используя данные таблицы 3, найти недостающие величины.

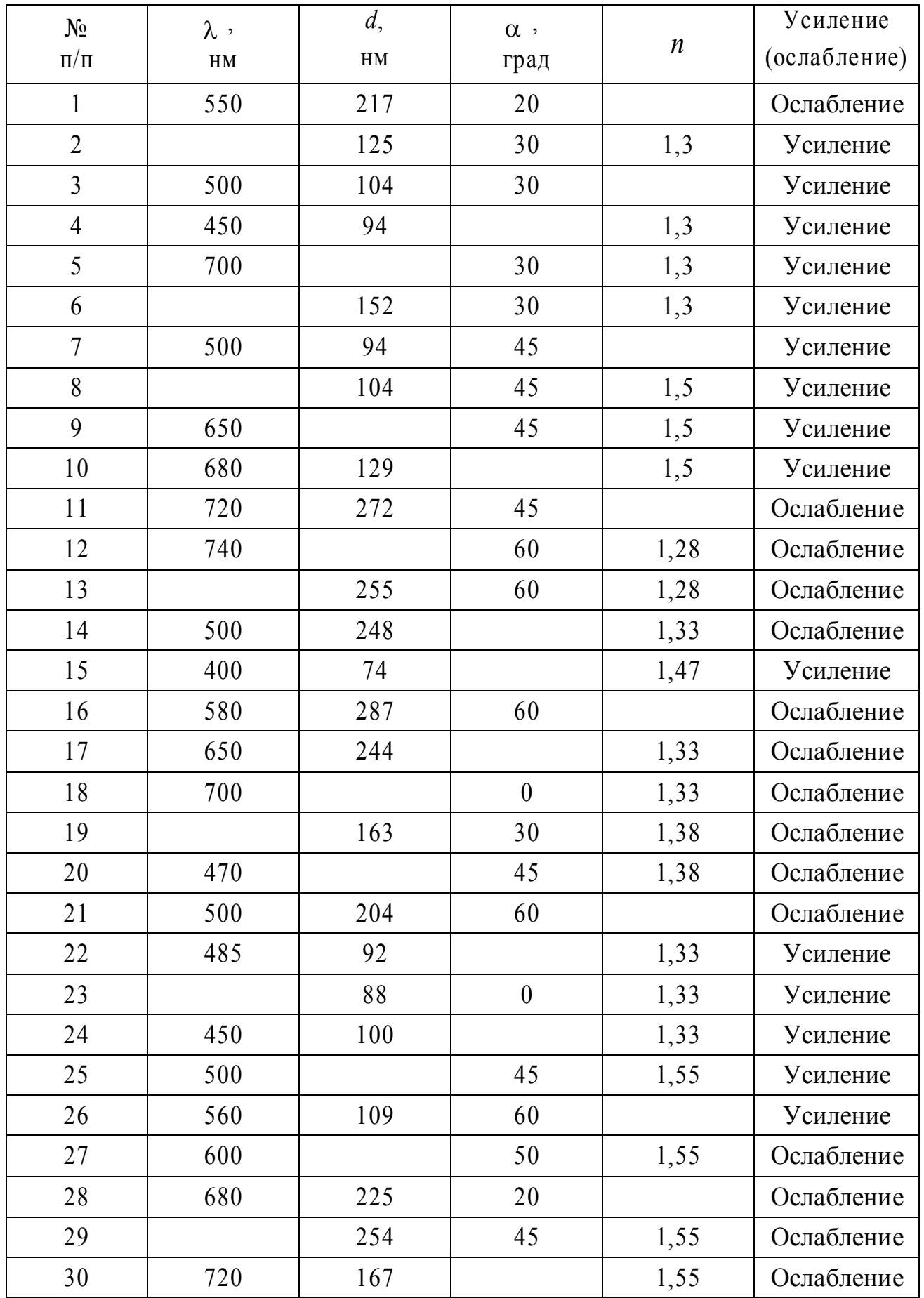

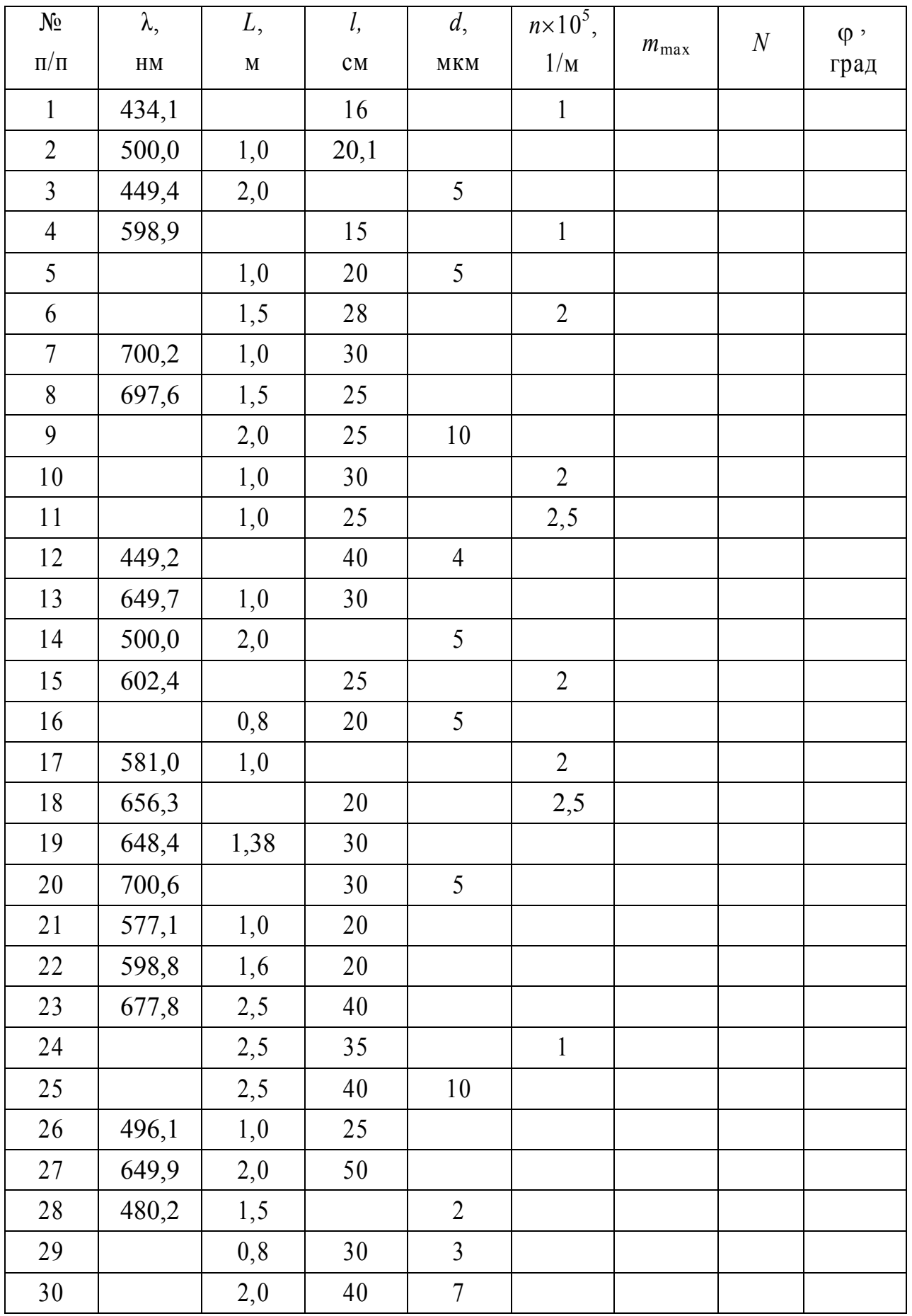

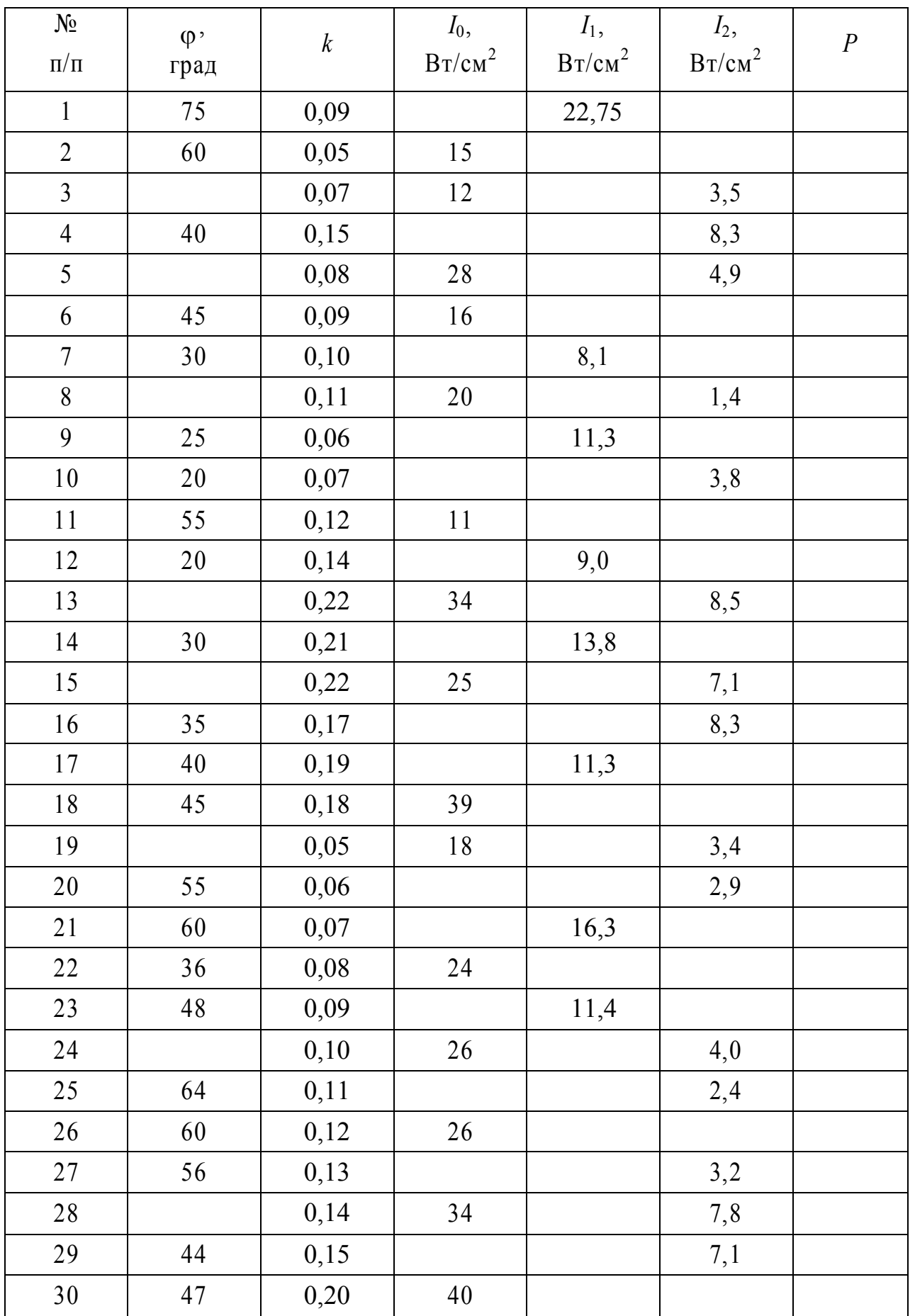

#### Индивидуальное задание раздела «Квантовая Оптика»

Вариант № 1111 Выполнил студент гр.

Задача 1. Электрическая муфельная печь потребляет мощность Р. Температура ее внутренней поверхности при открытом небольшом отверстии площадью  $S$ равна t.  $\lambda_{\text{max}}$  – длина волны, на которую приходится максимум энергии в спектре излучения.

Считая, что отверстие печи излучает как абсолютно черное тело, определить, часть мощности  $\eta$ рассеивается стенками, какая a также другие нелостающие в Таблице 1 величины.

Задача 2. На поверхность некоторого материала падает свет частоты v. Энергия фотона, падающего на поверхность;  $\lambda_0$  – красная граница фотоэффекта для этого вещества;  $A_{\text{BbIX}}$  – работа выхода электрона,  $v_{\text{max}}$  – максимальная скорость фотоэлектронов;  $U_3$  – адерживающее напряжение.

Используя данные Таблицы 2, найдите недостающие величины. Используя приведенную ниже справочную таблицу, определите название материала.

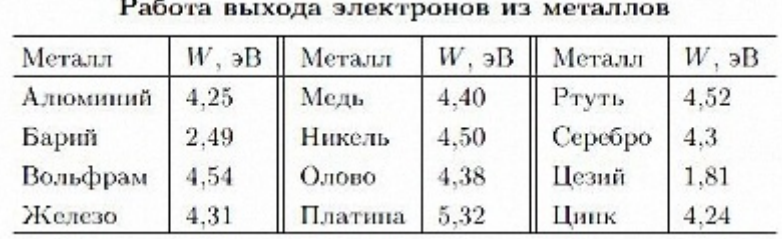

#### СПРАВОЧНАЯ ТАБЛИЦА

1 эВ=10-19 Дж

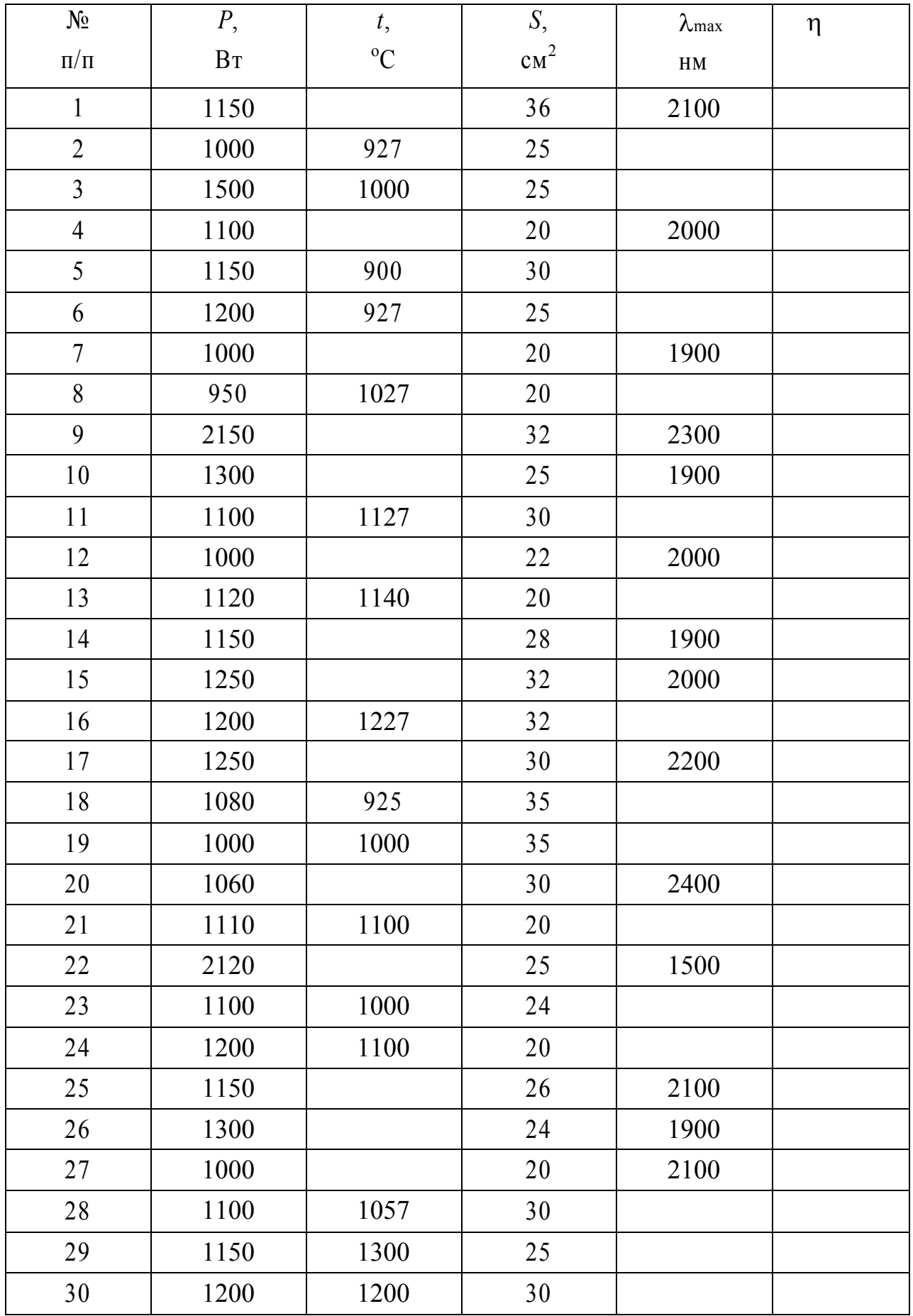

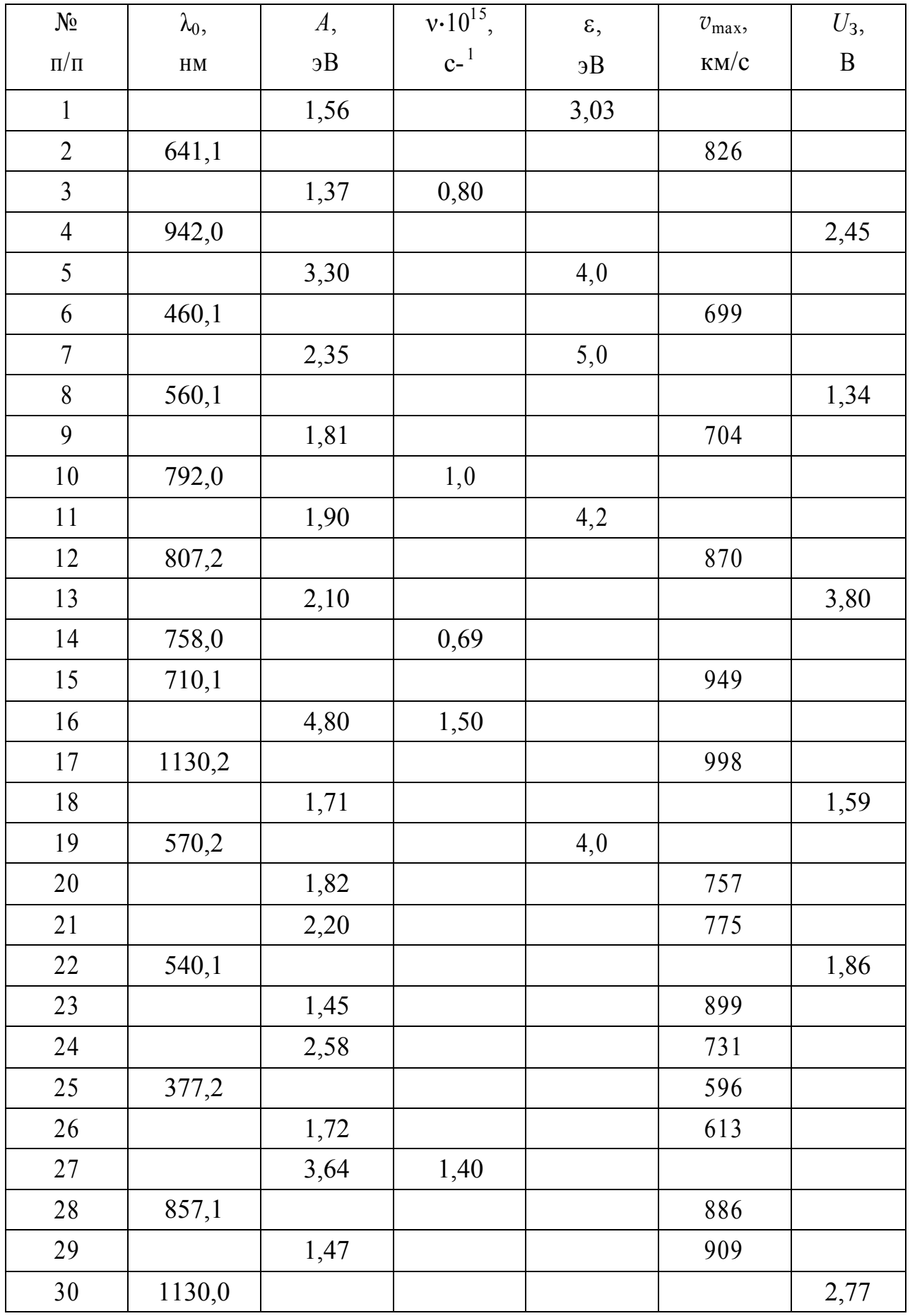

#### Индивидуальное задание раздела «Физика атома и Ядерная физика»

Вариант № Выполнил студент гр.

Задача 1. При измерении сопротивления собственного полупроводника было установлено, что при температуре  $t_1$  его сопротивление равно  $R_1$ , а при температуре  $t_2$  равно  $R_2$ .  $\Delta E$  – ширина запрещенной зоны. Используя данные таблицы 1, выполните следующее:

- 1. Найдите недостающие величины.
- график зависимости сопротивления полупроводника от 2. Постройте температуры в интервале от  $t_2$  до  $t_1$  с шагом  $\Delta t$ .
- 3. Найлите значения температурного коэффициента сопротивления полупроводника при температурах  $t_2$  и  $t_1$ .
- 4. Используя справочные таблицы, определите название полупроводника.

Задача 2. В таблице 2 приведена сокращенная форма записи ядерной реакции. Дайте полную запись реакции и найдите энергетический выход в МэВ. Укажите характер реакции – экзотермическая или эндотермическая.

Принятые обозначения: α= ${}^{4}_{2}$ Не – α-частица, p= ${}^{1}_{1}$ р – протон, n= ${}^{1}_{0}$ n – нейтрон,  $d=\frac{1}{1}$ Не – дейтон,  $\gamma$  – гамма-квант, X – исковый элемент.

**Задача 3.** Масса радиоактивного препарата изотопа  ${}_{7}^{A}X$  равна m.

Используя данные таблицы 3, выполните следующее:

1. Найдите значение начальной активности препарата и его удельную активность.

2. Рассчитайте промежуток времени, в течение которого активность препарата уменьшится в  $k$  раз?

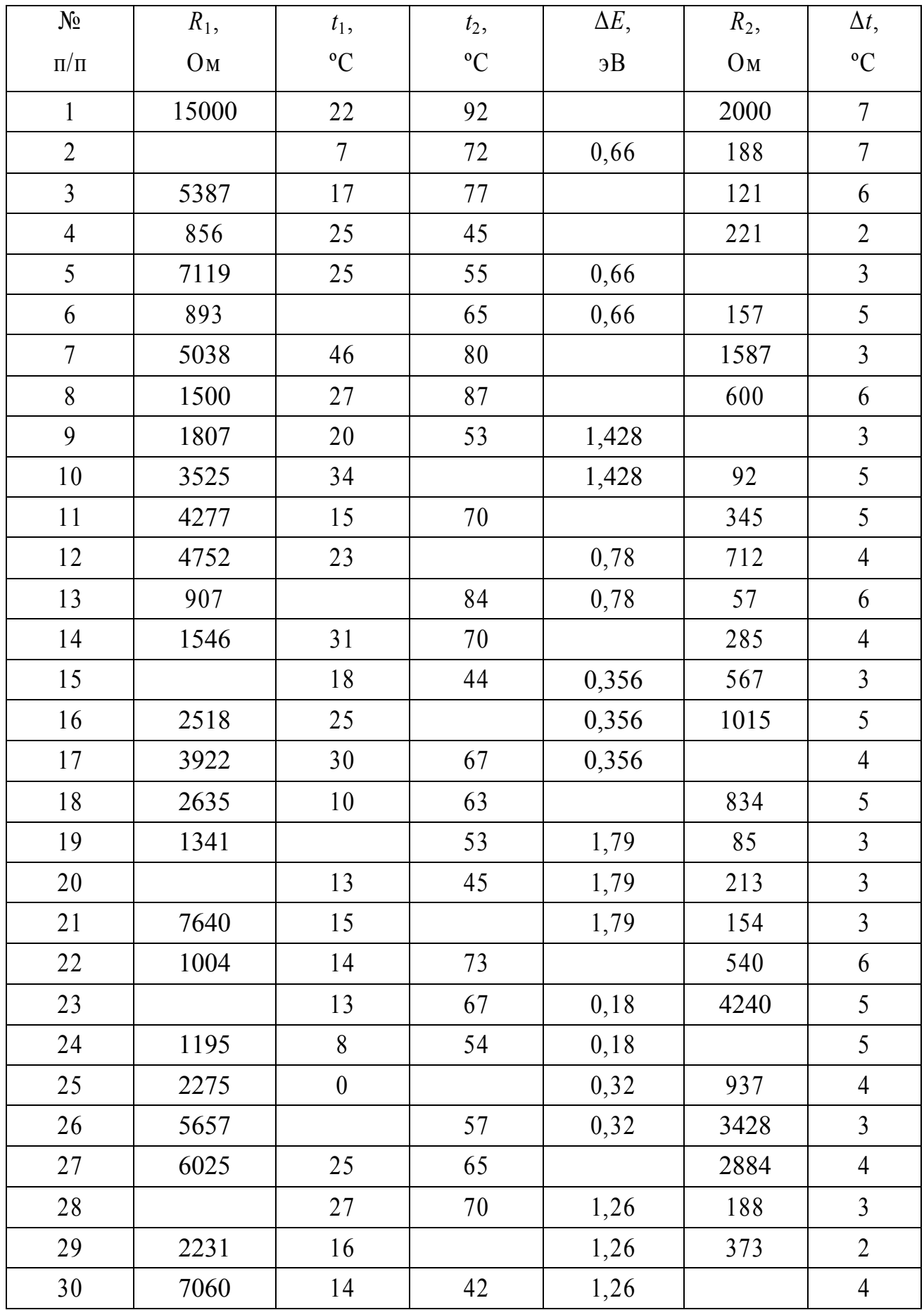

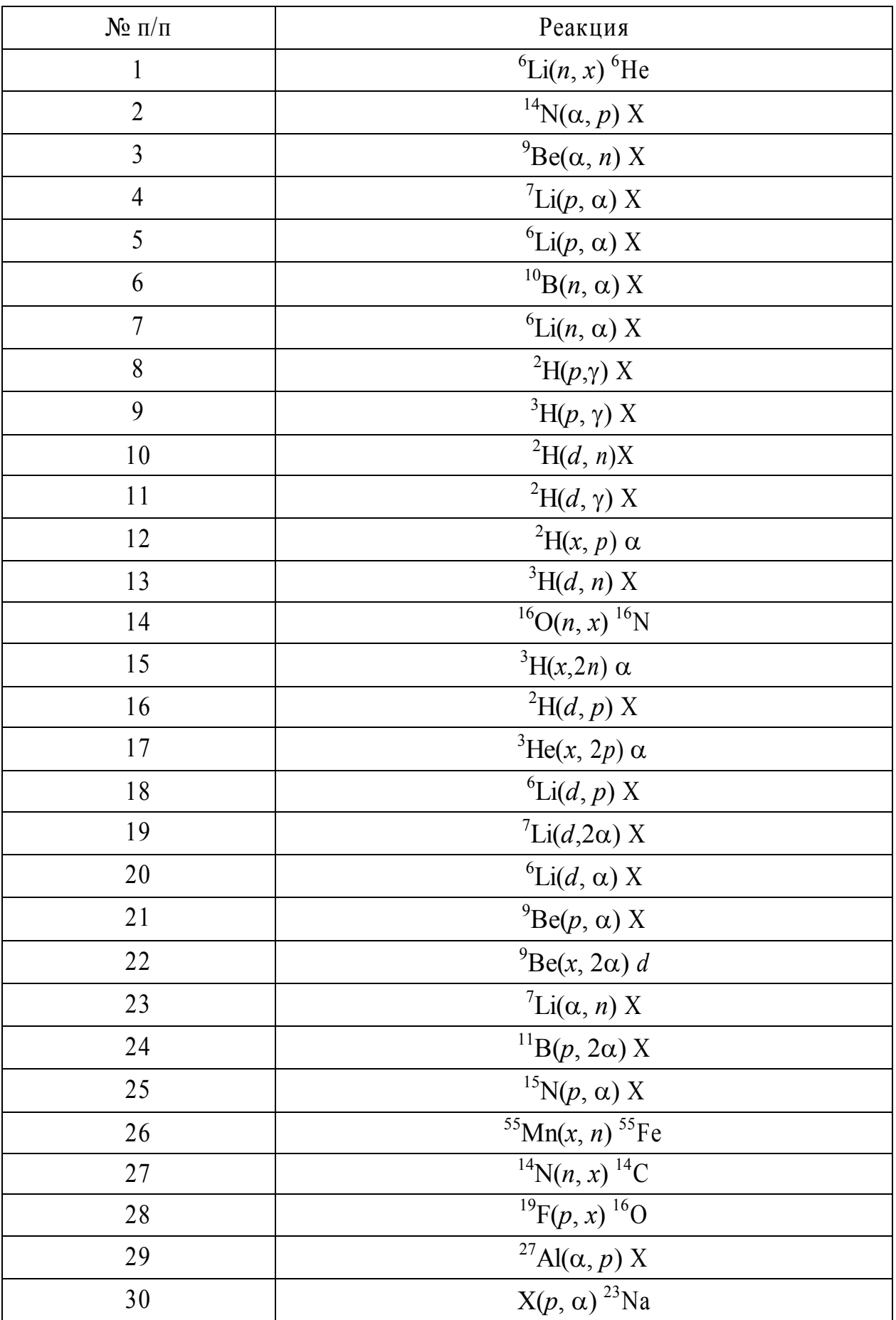

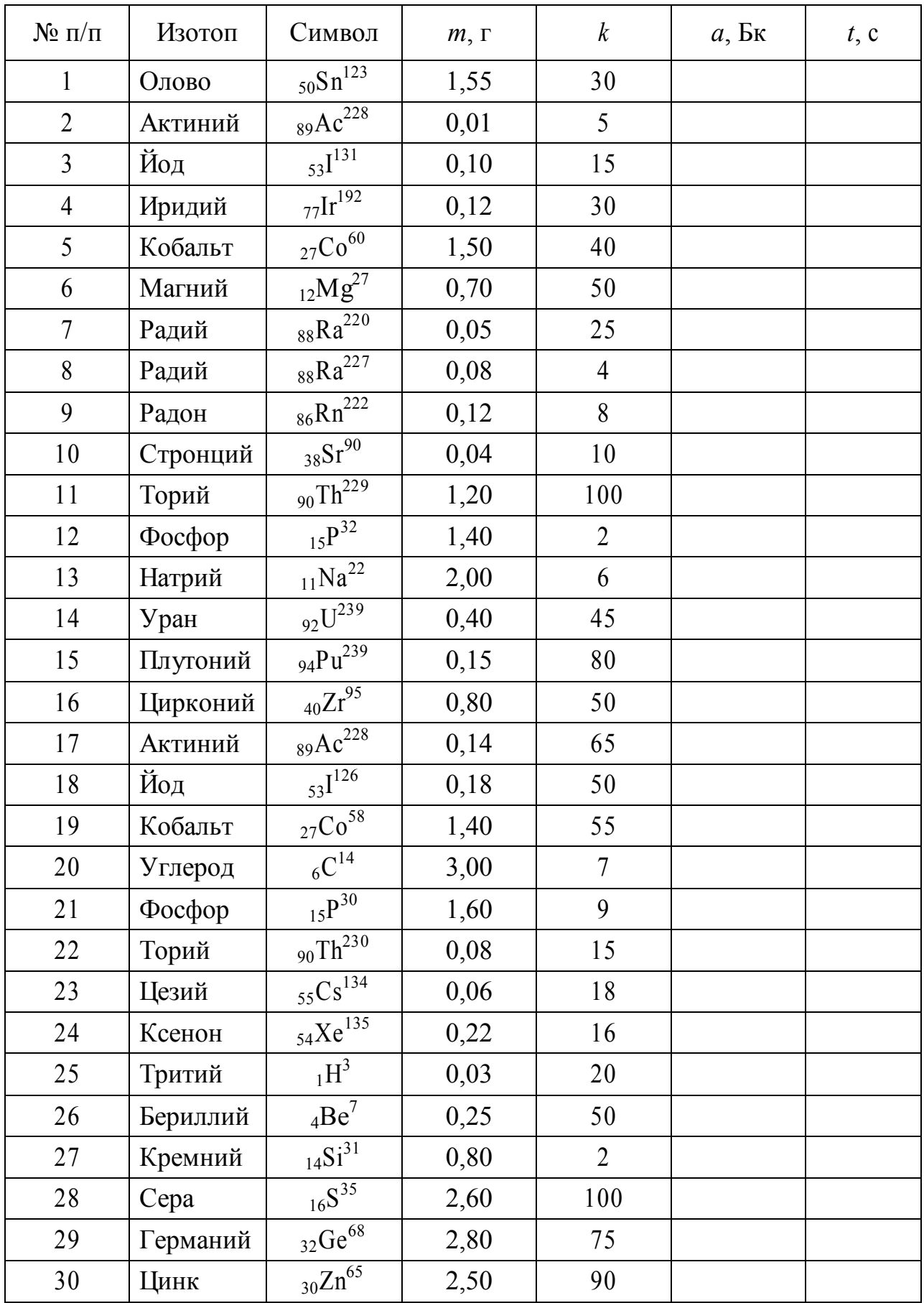